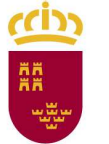

**Región de Murcia**  Consejería de Educación, Juventud y Deportes Dirección General de Atención a la Diversidad y Calidad Educativa

#### **COMPETENCIA MATEMÁTICA Y COMPETENCIAS BÁSICAS EN CIENCIA Y TECNOLOGÍA 6.º CURSO PRIMARIA**

#### **INSTRUCCIONES PARA EL CORRECTOR**

Los criterios de corrección que aquí aparecen van dirigidos a las respuestas de las preguntas de tipo abierto, en las que hay que mantener unos criterios de corrección comunes para todos los alumnos que realizan la evaluación individualizada. El corrector asignará los códigos 1, 2, 0 o <<No contesta>> de acuerdo con los criterios que se establecen para cada ítem. Obsérvese que también habrá preguntas en las que el código 2 no pueda reflejarse.

En las preguntas de respuesta múltiple (A, B, C, D) la corrección la realiza automáticamente el programa informático por lo tanto, el corrector se limitará a marcar la misma respuesta que ha expresado el alumno en su hoja. Si el alumno marca dos respuestas, el corrector marcará la opción "Error".

El corrector debe prestar especial atención en aquellas preguntas en las que se evalúe más de un estándar. Para ello, se han asignado letras o números a cada uno de los estándares que se evalúan.

#### **Ítem 1:**

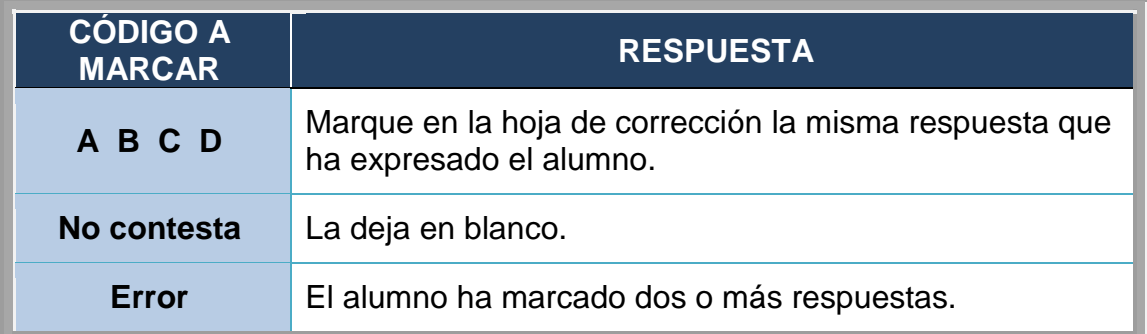

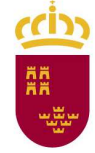

**Región de Murcia** 

Consejería de Educación, Juventud y Deportes Dirección General de Atención a la Diversidad y Calidad Educativa

#### **Ítem 2:**

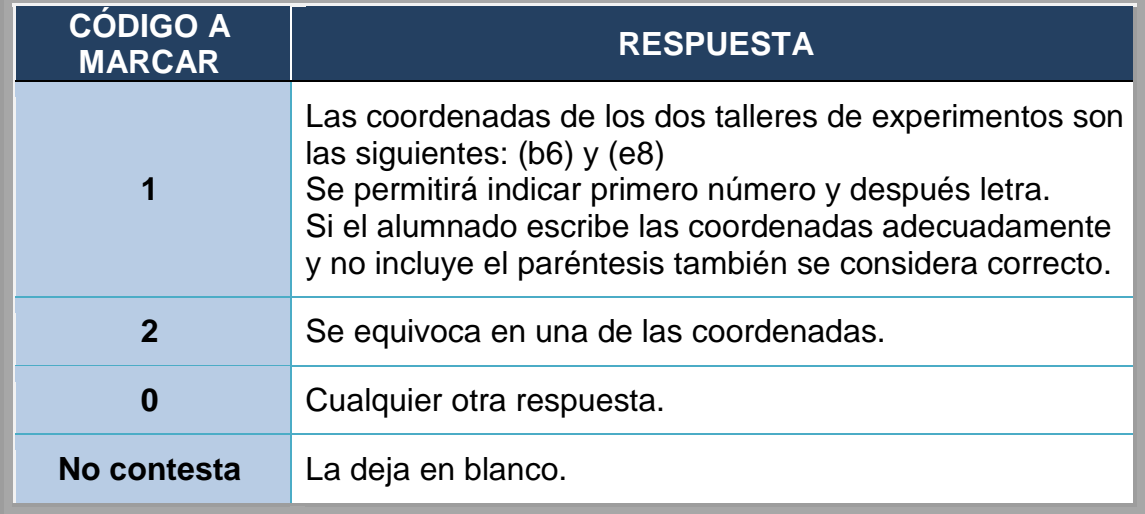

### **Ítem 3:**

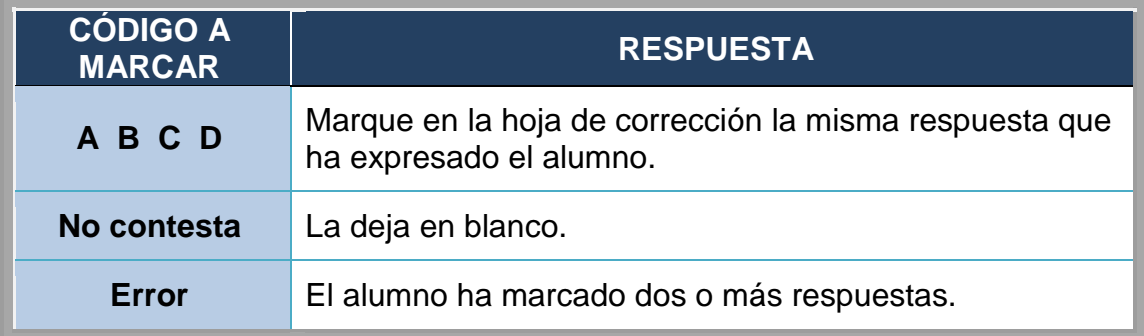

**Región de Murcia**  ccion

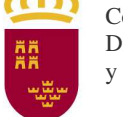

Consejería de Educación, Juventud y Deportes Dirección General de Atención a la Diversidad y Calidad Educativa

## **Ítem 4:**

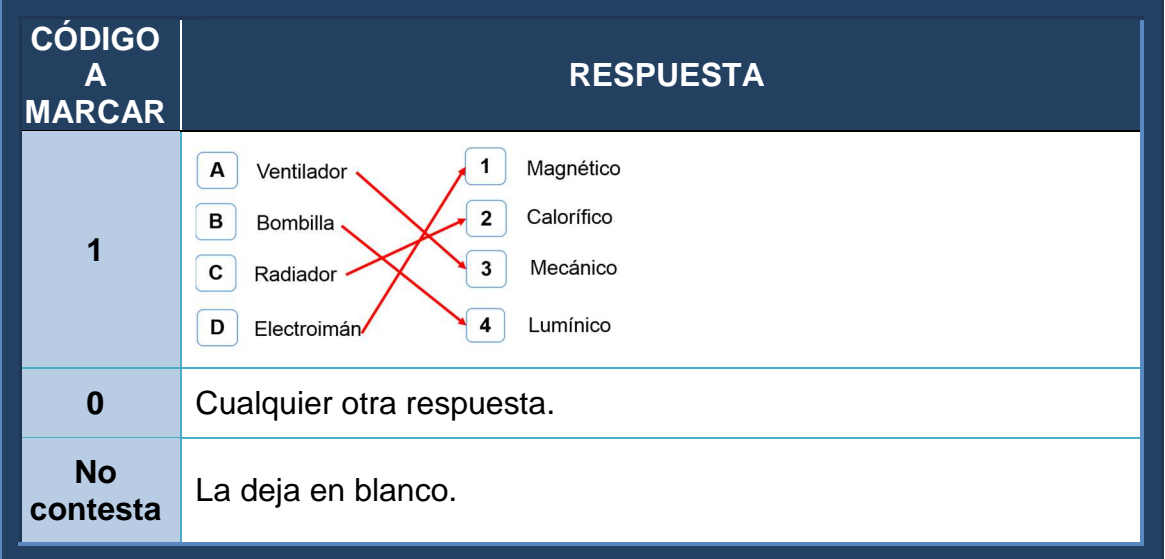

#### **Ítem 5:**

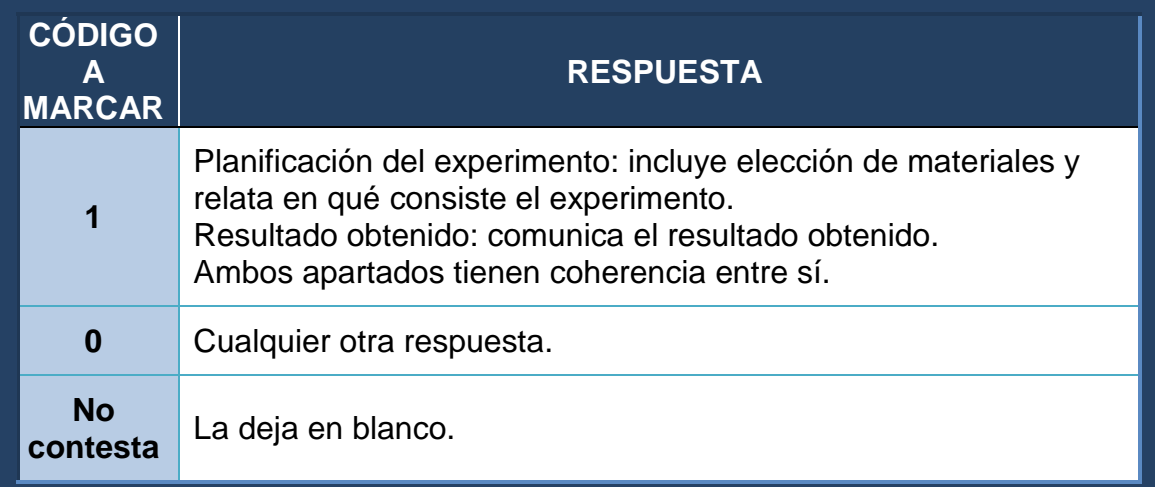

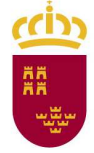

**Región de Murcia**  Consejería de Educación, Juventud y Deportes Dirección General de Atención a la Diversidad y Calidad Educativa

#### **Ítem 6:**

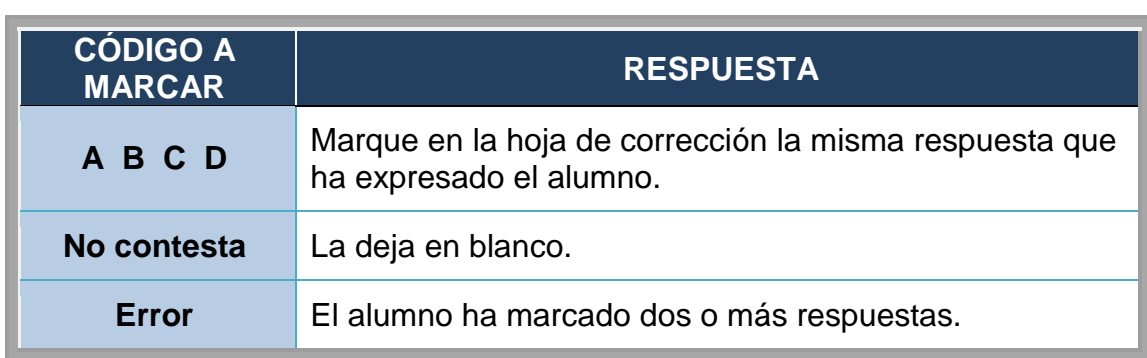

#### **Ítem 7:**

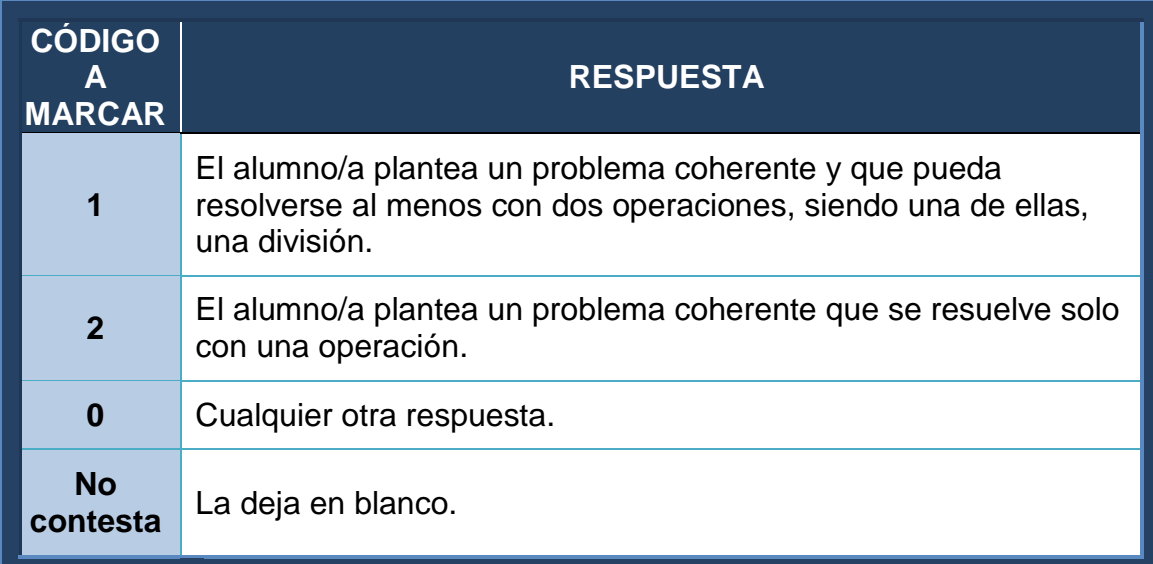

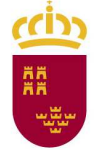

**Región de Murcia**  Consejería de Educación, Juventud y Deportes Dirección General de Atención a la Diversidad y Calidad Educativa

#### **Ítem 8:**

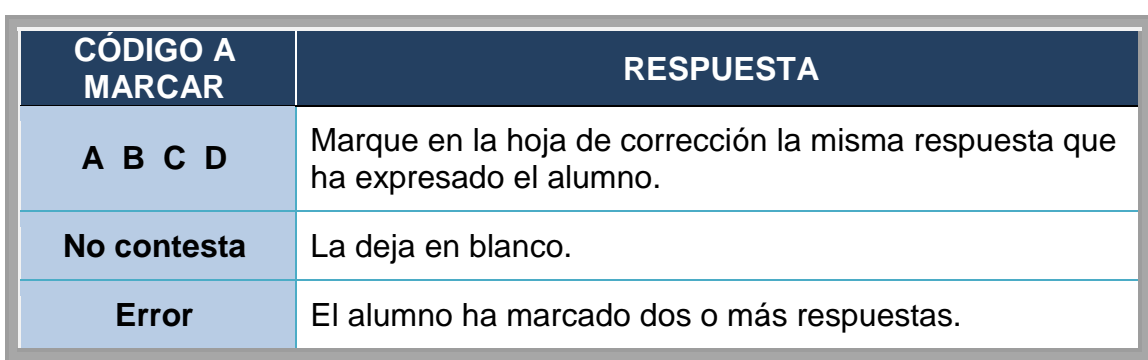

### **Ítem 9:**

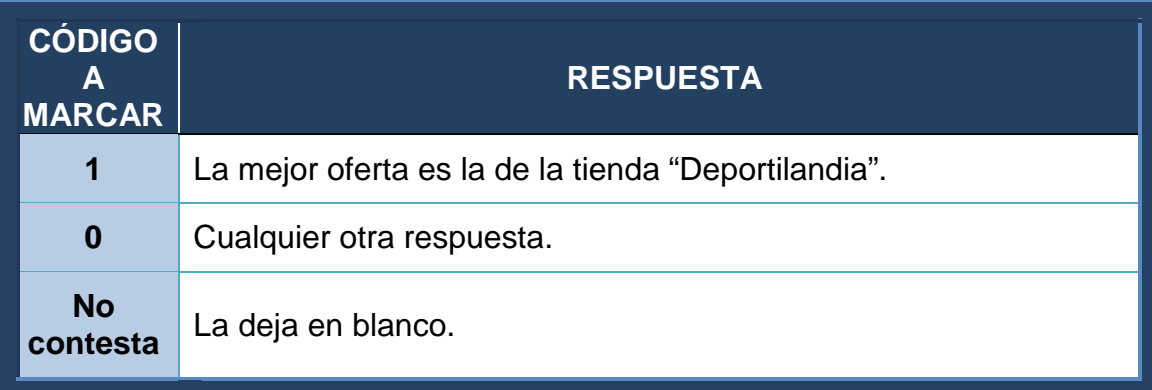

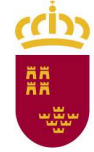

**Región de Murcia** 

Consejería de Educación, Juventud y Deportes Dirección General de Atención a la Diversidad y Calidad Educativa

#### **Ítem 10:**

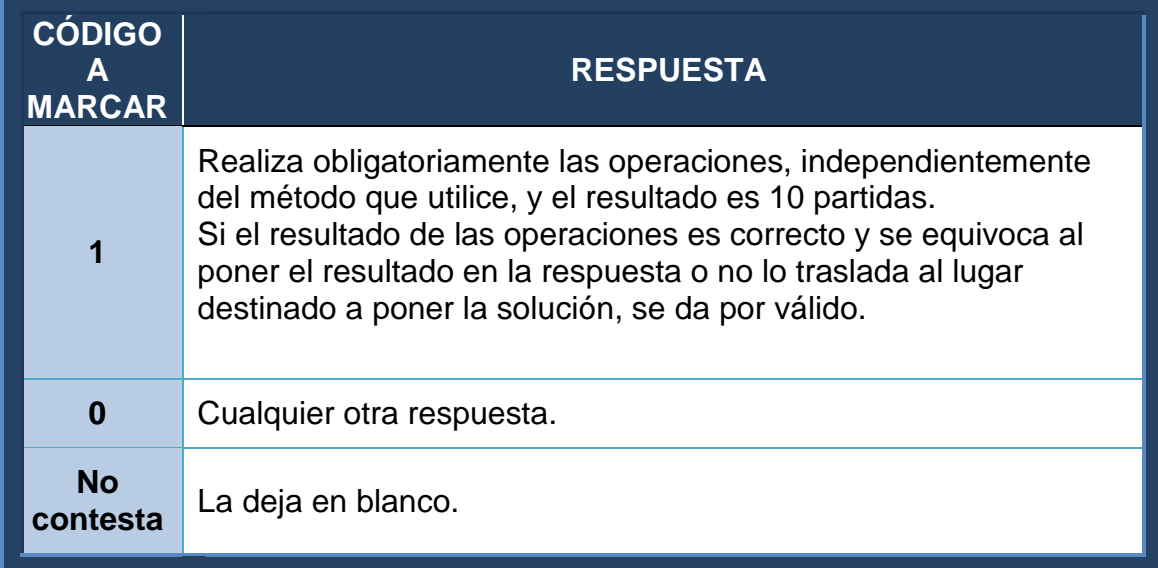

#### **Ítem 11:**

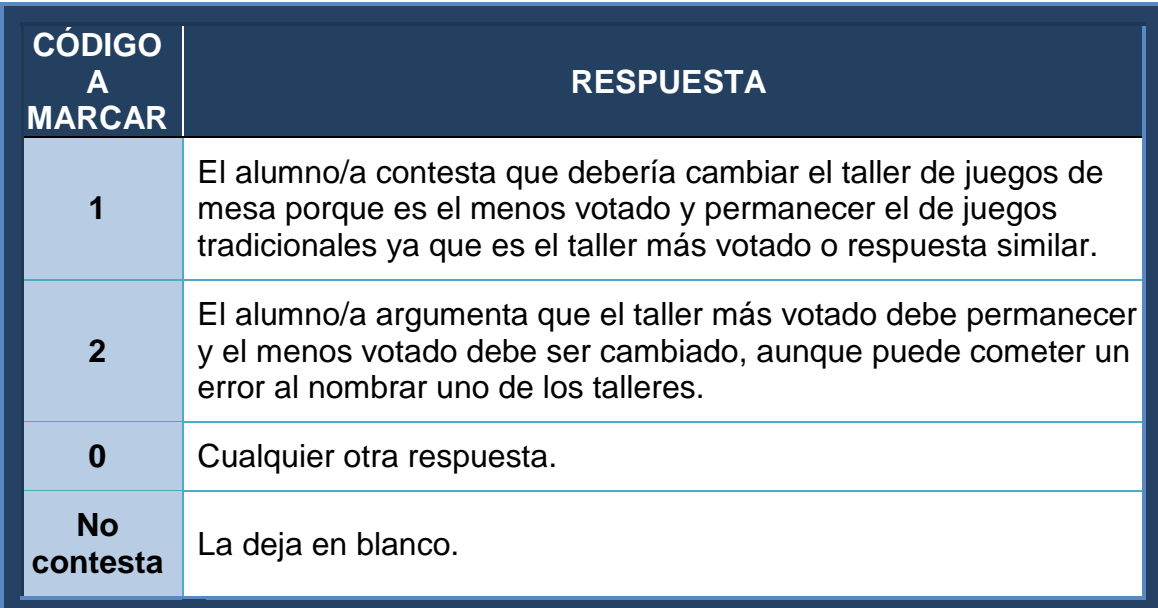

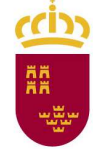

**Región de Murcia** 

Consejería de Educación, Juventud y Deportes Dirección General de Atención a la Diversidad y Calidad Educativa

## **Ítem 12:**

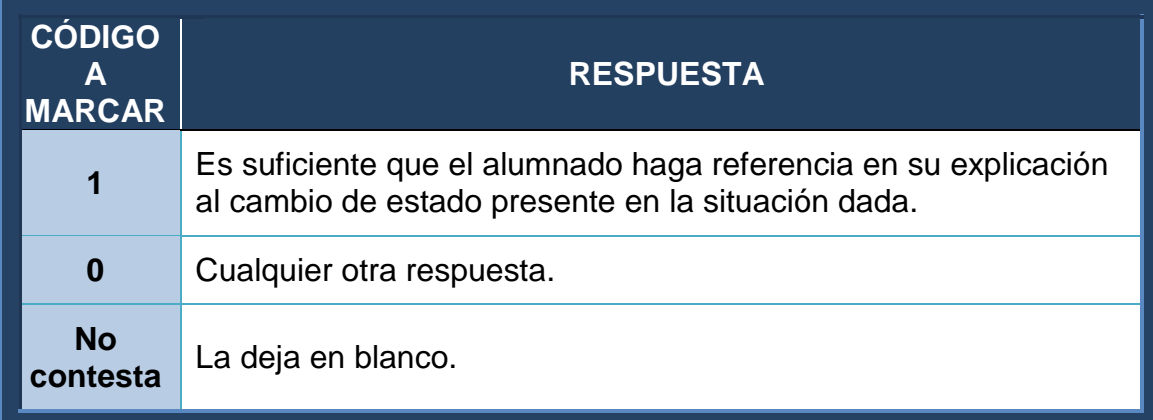

# **Ítem 13:**

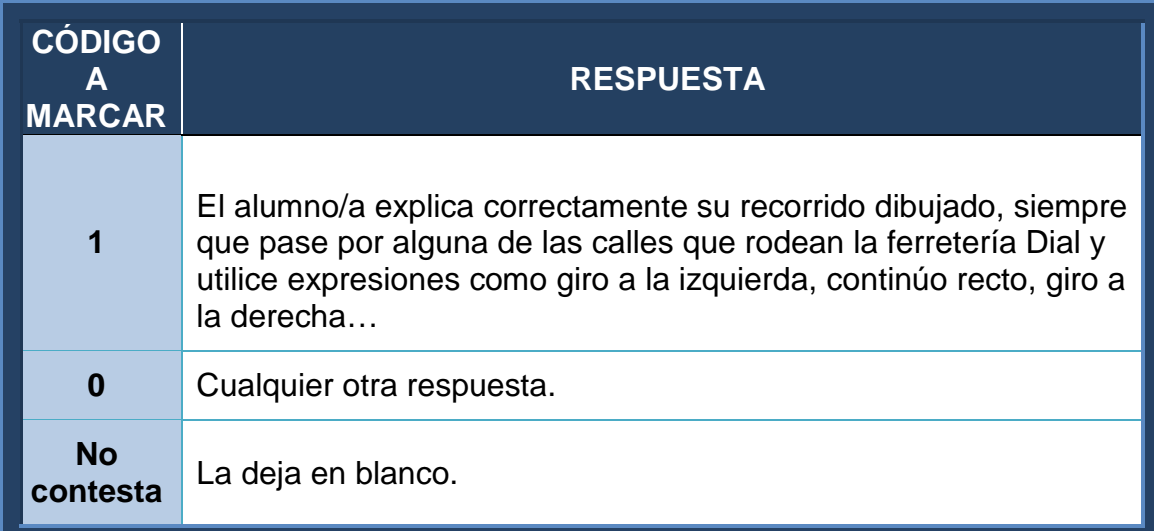